## Beispiel 3.12

Gegeben ist eine Liste mit Rang und 3–Färbung in Klammern unter den Knoten:

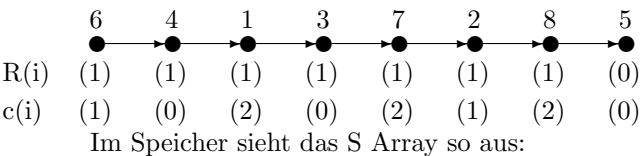

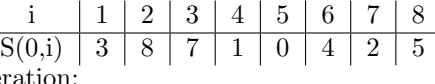

I. Iteration:

 $\overline{\phantom{a}}$ 

Die lokalen Minima bilden die unabhängige Menge  $I = \{2, 3, 4, 5\}.$ 

Die zu entfernenden Knoten werden nun wieder in einer extra Liste zwischengespeichert. Dazu weit man jedem Knoten aus I eine neue Nummer mittels des  $N(j, i)$  Array zu. Dabei steht i für die Knotennummer und j für die aktuelle Iteration. In der ersten Iteration bekommen wir:

$$
N(1,2) = 1
$$
,  $N(1,3) = 2$ ,  $N(1,4) = 3$ ,  $N(1,5) = 4$ .

Damit ist sichergestellt, daß die Knoteninformationen im Feld  $U(j, N(i)) =$  $(i, S(i), R(i))$  in aufeinander folgenden Speicherbereichen stehen.

 $U(1, N(2)) = (2, 8, 1)$  $U(1, N(3)) = (3, 7, 1)$  $U(1, N(4)) = (4, 1, 1)$  $U(1, N(5)) = (5, 0, 0)$ 

Danach werden die Gewichte und die Pointer angepasst, mittels Algorithmus 3.4.

Wir bekommen jetzt die Liste:

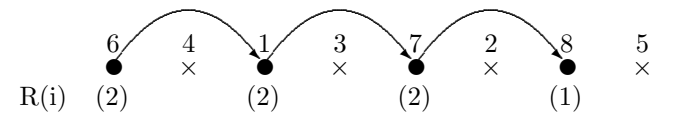

Der nächste Schritt ist 2.4 in Algorithmus 3.11. Das kompaktifizieren der Liste erfolgt mittels dem Präfix–Summen–Algorithmus. Jedem Knoten  $i \notin I$  wird eine 1 zugewiesen. Alle anderen erhalten eine 0 als Wert der Präfix–Summe. 1.Phase:

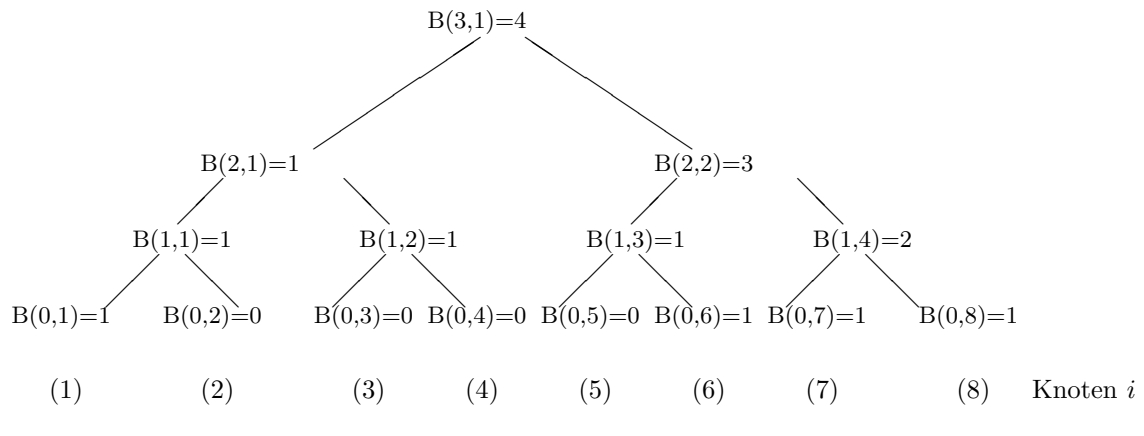

2.Phase:

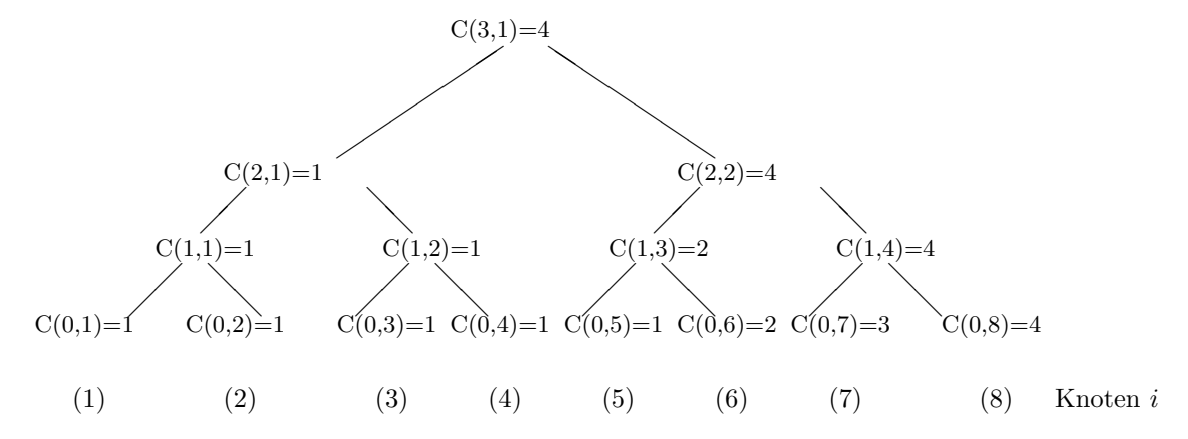

der Bereich des Feldes  $C(0, i)$  gibt den entsprechenden Speicherplatz an. Als nächsten Schritt berechen wir die Relation von alten zu neuen Knotennummern. Dies geschieht mittels des Array  $K(j, i)$ , dabei steht j für die Iteration und  $i$  für die ursprüngliche Knotennummer.

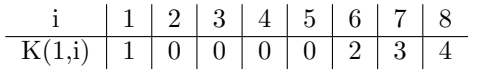

Daraus wir das neue S–Array generiert:

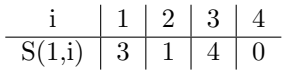

Auerdem müssen die R–Werte angepasst werden. Zu beginn der 2.Iteration haben wir nun folgende Situation:

| 2                                                        | 1   | 3   | 4   |     |
|----------------------------------------------------------|-----|-----|-----|-----|
| R(i)                                                     | (2) | (2) | (2) | (1) |
| c(i)                                                     | (1) | (0) | (1) | (0) |
| Daraus ergibt sich die unabhängig Menge $I = \{1, 4\}$ . |     |     |     |     |

$$
N(2,1) = 1, \ N(2,4) = 2.
$$

$$
U(2, N(1)) = (1, 3, 2)
$$
  
 
$$
U(2, N(4)) = (4, 0, 1)
$$

Wieder wurden die Knoten entfernt und im U–Array zwischengespeichert. Danach hat die Liste folgende Gestalt:

$$
\begin{array}{c}\n2 \\
\longleftarrow \\
\hline\nR(i) \quad (4)\n\end{array}\n\qquad\n\begin{array}{c}\n1 \\
\times \\
\hline\n\end{array}\n\qquad\n\begin{array}{c}\n3 \\
\times \\
\hline\n\end{array}
$$

Auch hier wird wieder mittels Präfix–Summe kompaktifiziert: 1.Phase:

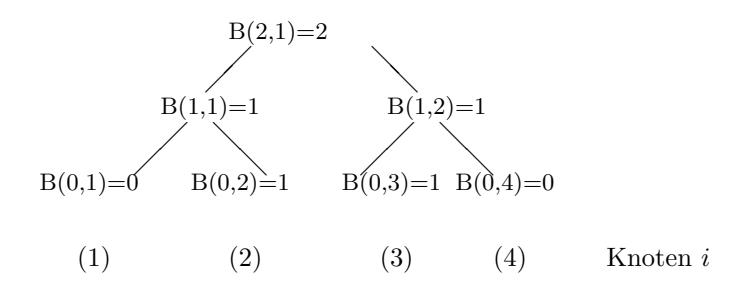

2.Phase:

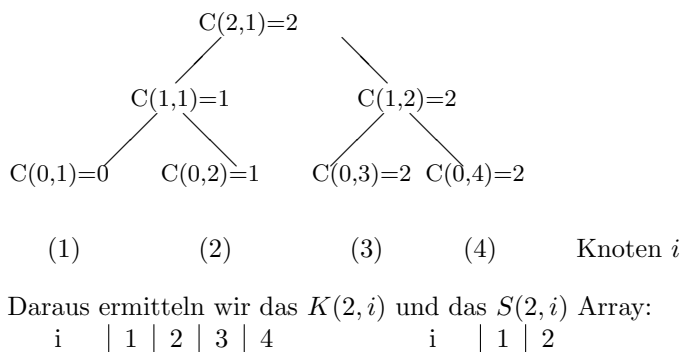

 $K(2,i) | 0 | 1 | 2 | 0$   $S(2,i) | 2 | 0$ Nun ist die Liste auf  $\frac{n}{\log n}$  geschrumpft. Die while–Schleife wird verlassen.

Es folgt der 3. Schritt von Algorithmus 3.11, mittels Pointer jumping auf der kurzen Liste werden die Ränge ermittelt.

$$
\begin{array}{cc}\n & 1 & 2 \\
\bullet & \bullet & \bullet \\
\hline\n\text{R(i)} & (7) & (3)\n\end{array}
$$

Die Rekonstruktion der ursprünglichen Liste erfolgt nun in k Iterationen, die die Iterationen der while–Schleife umkehren. Dazu durchläuft man die Iterationen rückwärts.